# 4 ASM e produtos tensoriais

A demonstração para o número de ASM de Kuperberg que foi exibida no capítulo anterior, e também a primeira demonstração de Zeilberger, parecem ser complicadas demais para o problema. Este cap´ıtulo apresenta uma outra formulação simples para ASM, em uma tentativa de encontrar um caminho que não passe por técnicas tão sofisticadas.

Os comentários deste capítulo apenas sugerem um outro caminho pelo qual surgem os números de ASM, mas não contém uma demonstração para a fórmula. Conseguir uma demonstração por este caminho seria interessante, além da simplicidade, porque como será visto a seguir ele levaria não somente ao número de ASM e ASM refinado, mas também a ASM "retangulares"de qualquer tamanho, n´umeros para os quais n˜ao existem ainda nem conjecturas.

# 4.1 Matrizes de Transferência

Considere as ligações de um vértice de uma configuração de gelo quadrado.

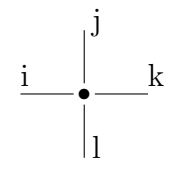

Os valores de  $i, j, k, l$  indicam as direções das setas dos vértices. Vamos convencionar que o valor 0 se refere a setas para a direita ou para baixo, e o valor 1 se refere a setas para a esquerda ou para cima.

Vamos pensar nos vértices como *transferindo* de noroeste a sudeste. O valor dessa transferência será chamado

e será 1 se a transferência for válida e 0 caso contrário. Por exemplo, no vértice

> $\overrightarrow{ }$ ✻

> > k.

os valores são $i=0,\,j=1,\,k=1,\,l=0.$ Esta é uma configuração possível, no sentido que o vértice tem duas setas entrado e duas saindo nele, logo  $R_{01}^{10} = 1$ . Por outro lado,

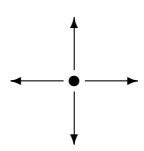

não é uma configuração possível, logo  $R_{11}^{00} = 0$ .

Podemos juntar todos os valores de  $R_{ij}^{kl}$  em uma matriz R. Quando uma matriz é aplicada a um vetor, as colunas se referem aos índices da entrada (vetor no qual ela está sendo aplicada). As linhas se referem à saída, os índices do vetor que é o resultado.  $R = \left( \begin{array}{cccc} 1 & 0 & 0 & 0 \\ 0 & 0 & 0 & 0 \\ 0 & 0 & 0 & 0 \\ 0 & 0 & 0 & 0 \\ 0 & 0 & 0 & 0 \\ 0 & 0 & 0 & 0 \\ 0 & 0 & 0 & 0 \\ 0 & 0 & 0 & 0 \\ 0 & 0 & 0 & 0 \\ 0 & 0 & 0 & 0 \\ 0 & 0 & 0 & 0 \\ 0 & 0 & 0 & 0 \\ 0 & 0 & 0 & 0 \\ 0 & 0 & 0 & 0 \\ 0 & 0 & 0 & 0 \\ 0 & 0 & 0 & 0 \\ 0 & 0 & 0 & 0 \\ 0 &$ 

Assim, os índices  $ij$  devem ser usados para numerar as colunas, porque eles são a *entrada* da transferência, o vértice está indo de ij para kl. Os índices  $kl$  serão usados para numerar as linhas.

Usando a ordem 00, 01, 10, 11 para indexar as linhas e colunas, temos a matriz  $\overline{\phantom{a}}$  $\mathbf{r}$ 

$$
R=\left(\begin{array}{cccc} R^{00}_{00} & R^{00}_{01} & R^{00}_{10} & R^{00}_{11} \\ R^{01}_{00} & R^{01}_{01} & R^{01}_{10} & R^{01}_{11} \\ R^{10}_{00} & R^{10}_{01} & R^{10}_{10} & R^{10}_{11} \\ R^{11}_{00} & R^{11}_{01} & R^{11}_{10} & R^{11}_{11} \end{array}\right),
$$

que toma os valores

$$
R = \left(\begin{array}{cccc} 1 & 0 & 0 & 0 \\ 0 & 1 & 1 & 0 \\ 0 & 1 & 1 & 0 \\ 0 & 0 & 0 & 1 \end{array}\right).
$$

#### 4.2 Transferência de Linha

Considere agora uma linha inteira de vértices numa configuração de gelo quadrado, com suas respectivas setas:

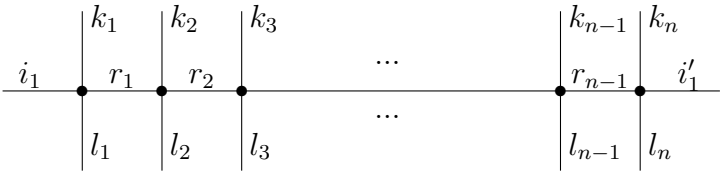

Essa configuração é possível se cada uma das transferências dos vértices for possível: seu valor é

$$
R_{i_1k_1}^{r_1l_1} R_{r_1k_2}^{r_2l_2} \dots R_{r_{n-1}k_n}^{i'_1l_n}.
$$

Assim como no caso de um vértice só, aqui também queremos considerar a transferência de noroeste a sudeste, ou seja, a transferência de  $i_1$  e k para  $i'_1$  e l.

Caso uma configuração de  $i, k, l$  seja impossível, não existe configuração dos r que a torne possível. Já para uma configuração possível de i, k, l existe exatamente uma maneira de preencher os r. O valor de  $r_1$ está determinado pelos valores de  $i_1, k_1, l_1$ , pois no primeiro vértice duas setas têm que entrar e duas sair. No segundo vértice, pelo mesmo motivo já fica determinado o valor de  $r_2$ , e assim por diante. A *transferência desta* linha é

$$
T_{i_1k_1k_2...k_n}^{i_1l_1l_2...l_n} = \sum_{r_1,\ldots,r_{n-1}} R_{i_1k_1}^{r_1l_1} R_{r_1k_2}^{r_2l_2} \ldots R_{r_{n-1}k_n}^{i_1l_n}.
$$

De fato, para uma configuração inválida, todos os termos do somatório serão zero (não há como preencher os r para que seja possível). Para uma configuração válida, exatamente um termo do somatório será 1, e assim  $T_{i_1k_1k_2...k_n}^{i'_1l_1l_2...l_n} = 1.$ 

Vamos empregar produtos tensoriais para simplificar a notação. Seja V um espaço vetorial de dimensão 2 com base  $\{v_0, v_1\}$ . Então  $V \otimes V$  é um espaço vetorial de dimensão 4, no qual  $\{v_0 \otimes v_0, v_0 \otimes v_1, v_1 \otimes v_0, v_1 \otimes v_1\}$ é uma base. Vamos identificar  $\mathbb{R}^n \otimes \mathbb{R}^n \cong (\mathbb{R})^{n^2}$  da seguinte forma. O vetor canônico  $e_i{\otimes} e_j$  é levado ao vetor  $e_{(i-1)*n+j},$  e o resto do espaço é identificado por linearidade. Assim, por exemplo, depois de identificar os elementos  $v_0$ 

e  $v_1$  de  $V$  aos vetores canônicos,

$$
v_0 \otimes v_0 = (1, 0, 0, 0),
$$
  

$$
v_0 \otimes v_1 = (0, 1, 0, 0).
$$

Também temos

$$
v_0 \otimes v_0 + v_0 \otimes v_1 = (1, 1, 0, 0).
$$

Podemos interpretar  $R : \mathbb{R}^4 \to \mathbb{R}^4$  como uma transformação  $R$ :  $V \otimes V \to V \otimes V$ : o pequeno abuso de linguagem não introduz ambiguidades, como veremos. Quando aplicamos R a um dos vetores da base, o resultado  $\acute{e}$  uma das colunas de R. Assim, podemos escrever

$$
R(v_i \otimes v_j) = \sum_{k,l} R_{ij}^{kl} v_k \otimes v_l = (R_{ij}^{00}, R_{ij}^{01}, R_{ij}^{10}, R_{ij}^{11}).
$$

Do mesmo modo, podemos definir a matriz  $T$  agindo no espaço vetorial  $V\otimes V^{\otimes n}$  como

$$
T(v_{i_1} \otimes v_{k_1} \otimes ... \otimes v_{k_n}) = \sum_{i'_1, l_1, ..., l_n} T_{i_1k_1k_2...k_n}^{i'_1l_1l_2...l_n} v_{i'_1} \otimes v_{l_1} \otimes ... \otimes v_{l_n}.
$$

R é uma matriz sobre vetores de  $V \otimes V$ . Quando temos mais vezes o espaço V, por exemplo  $V \otimes V \otimes V$ , podemos aplicar R a dois destes e deixar o terceiro parado. Vamos chamar  $R_{ij}$  a aplicação de R aos termos i e j de uma sequência de V, por exemplo  $R_{01}$  é aplicar a matriz R nos dois primeiros  $V$ , e não fazer nada com os outros.  $R_{02}$  é aplicar no primeiro e no terceiro, e assim por diante. Temos

$$
R_{01}(v_i \otimes v_j \otimes v_r) = \sum_{k,l} R_{ij}^{kl} v_k \otimes v_l \otimes v_r
$$

$$
R_{02}(v_i \otimes v_j \otimes v_r) = \sum_{k,l} R_{ir}^{kl} v_k \otimes v_j \otimes v_l.
$$

Observe que no primeiro somatório, quem muda é  $v_k$  e  $v_l$ , mas o  $v_r$  é sempre o mesmo, aquele que veio na entrada. No segundo somatório, quem fica parado é o  $v_j$ .

Usando as definições acima podemos escrever, para operadores sobre o espaço  $V \otimes V \otimes V$ ,

$$
R_{02}R_{01}(v_{i_1} \otimes v_{k_1} \otimes v_{k_2}) = R_{02} \left( \sum_{r_1, l_1} R_{i_1k_1}^{r_1l_1} v_{r_1} \otimes v_{l_1} \otimes v_{k_2} \right)
$$
  
\n
$$
= \sum_{r_1, l_1} R_{i_1k_1}^{r_1l_1} (R_{02}(v_{r_1} \otimes v_{l_1} \otimes v_{k_2}))
$$
  
\n
$$
= \sum_{r_1, l_1} \sum_{r_2, l_2} R_{i_1k_1}^{r_1l_1} R_{r_1k_2}^{r_2l_2} v_{r_2} \otimes v_{l_1} \otimes v_{l_2}
$$
  
\n
$$
= \sum_{r_2, l_1, l_2} \left( \sum_{r_1} R_{i_1k_1}^{r_1l_1} R_{r_1k_2}^{r_2l_2} \right) v_{r_2} \otimes v_{l_1} \otimes v_{l_2}
$$
  
\n
$$
= \sum_{r_2, l_1, l_2} T_{i_1k_1k_2}^{r_2l_1l_2} v_{r_2} \otimes v_{l_1} \otimes v_{l_2}
$$
  
\n
$$
= T(v_{i_1} \otimes v_{k_1} \otimes v_{k_2}).
$$

Fazendo a mesma coisa para dimens˜oes maiores, temos

$$
T_n = R_{0n}...R_{02}R_{01}.
$$

Para as configurações quadradas de tamanho  $n$  do six vertex model, a matriz  $T$ é uma transformação de um espaço de dimensão  $2^{n+1}$ em si mesmo: as entradas são a seta horizontal à esquerda da linha (isto é, o valor  $0$  ou  $1$  de  $(i_1)$ , e as setas verticais acima da linha (os valores dos  $k's$ ). As saídas são a seta horizontal à direita da linha (o valor de $i_1^\prime)$ e as setas verticais abaixo da linha (os valores dos  $l's$ ). Assim,  $T_n$  leva vetores de  $0's$  e  $1's$  para vetores do mesmo tipo, que indicam a direção de cada uma dessas setas, conforme convencionado acima. A entrada é 1 se esta for uma linha possível de gelo quadrado, e zero se não for possível.

Vamos agora olhar para alguns exemplos, para nos familiarizar com o formato de T. Em  $V\otimes V,$   $T_1=R.$  Em  $V\otimes V\otimes V,$ 

R<sup>01</sup> = 1 0 0 0 0 0 0 0 0 1 0 0 0 0 0 0 0 0 1 0 1 0 0 0 0 0 0 1 0 1 0 0 0 0 1 0 1 0 0 0 0 0 0 1 0 1 0 0 0 0 0 0 0 0 1 0 0 0 0 0 0 0 0 1 R<sup>02</sup> = 1 0 0 0 0 0 0 0 0 1 0 0 1 0 0 0 0 0 1 0 0 0 0 0 0 0 0 1 0 0 1 0 0 1 0 0 1 0 0 0 0 0 0 0 0 1 0 0 0 0 0 1 0 0 1 0 0 0 0 0 0 0 0 1 

T<sup>2</sup> = 1 0 0 0 0 0 0 0 0 1 1 0 1 0 0 0 0 0 1 0 1 0 0 0 0 0 0 1 0 1 1 0 0 1 1 0 1 0 0 0 0 0 0 1 0 1 0 0 0 0 0 1 0 1 1 0 0 0 0 0 0 0 0 1 .

Para  $n = 3$ ,

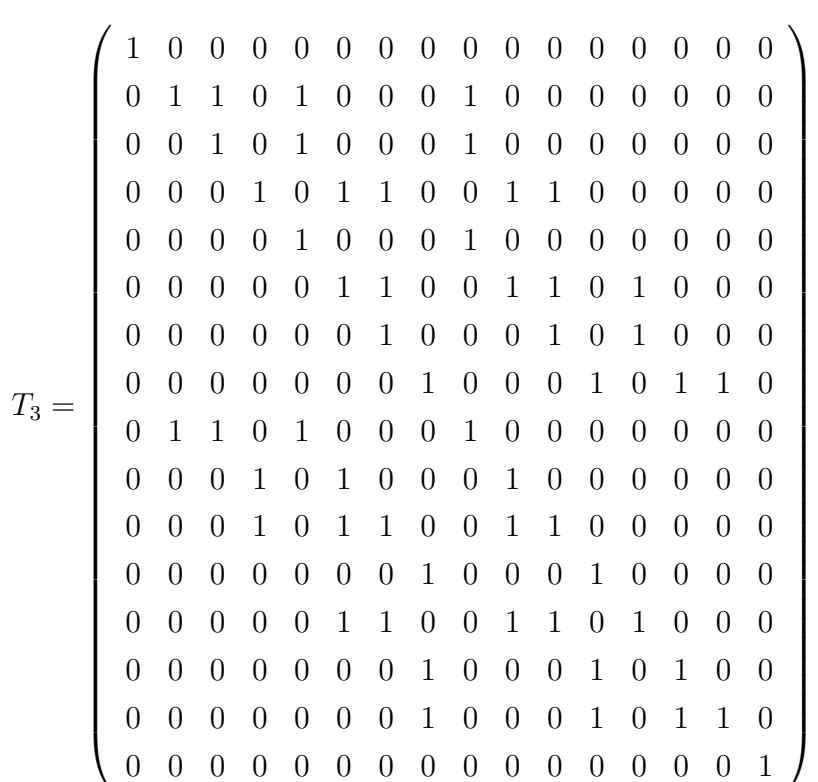

# 4.3 Configurações Periódicas e Antiperiódicas

As linhas e colunas de  $T_n$  são ordenadas de 0 a  $2^{n+1} - 1$  pelo valor dos índices interpretados como expansões binárias. Assim, no caso  $n = 3$ , as colunas são 0000, 0001, 0010, e assim por diante, onde o primeiro dígito se refere à direção da seta horizontal à esquerda da linha, e os outros se referem à direção das setas verticais acima da linha. Já na numeração das linhas, o primeiro dígito se refere à direção da seta horizontal à direita da linha.

Note que as entradas e saídas da matriz  $T$  não são exatamente coisas do mesmo tipo, pois ela leva um conjunto de setas verticais e mais uma

.

seta do lado esquerdo em um conjunto de setas verticais e mais uma seta do lado direito. Podemos fixar a direção destas incômodas setas horizontais, trabalhando apenas com um pedaço da matriz  $T$  que seja referente a esta posição fixa delas. Como a posição das setas horizontais é o primeiro dígito na codificação dos índices na matriz  $T$ , podemos corta-la em quatro pedaços, que significam as seguintes posições fixas das setas horizontais:

T<sup>n</sup> = ✲ ✲ ✛ ✲ ✲ ✛ ✛ ✛ 

.

,

Cada um desses blocos é uma transformação que leva um conjunto de setas verticais acima de uma linha em um conjunto de setas verticais do mesmo tipo, abaixo daquela linha. Nas configurações de gelo quadrado, a seta da esquerda tem que apontar para a direita, e a seta da direita tem que apontar para a esquerda. As posições da matriz  $T$  que correspondem a linhas de gelo quadrado são aquelas em que a numeração da coluna começa com zero e a numeração da linha começa com 1, ou seja, o bloco inferior esquerdo de dimensão  $2^n \times 2^n$ . Vamos chamar esta matriz de  $B_n$ . Temos

$$
B_1 = \begin{pmatrix} 0 & 1 \\ 0 & 0 \end{pmatrix},
$$
  
\n
$$
B_2 = \begin{pmatrix} 0 & 1 & 1 & 0 \\ 0 & 0 & 0 & 1 \\ 0 & 0 & 0 & 1 \\ 0 & 0 & 0 & 0 \end{pmatrix},
$$
  
\n
$$
B_3 = \begin{pmatrix} 0 & 1 & 1 & 0 & 1 & 0 & 0 \\ 0 & 0 & 1 & 0 & 1 & 0 & 0 \\ 0 & 0 & 0 & 1 & 0 & 1 & 1 & 0 \\ 0 & 0 & 0 & 0 & 0 & 0 & 1 \\ 0 & 0 & 0 & 0 & 0 & 0 & 1 \\ 0 & 0 & 0 & 0 & 0 & 0 & 0 & 1 \\ 0 & 0 & 0 & 0 & 0 & 0 & 0 & 0 \end{pmatrix}
$$

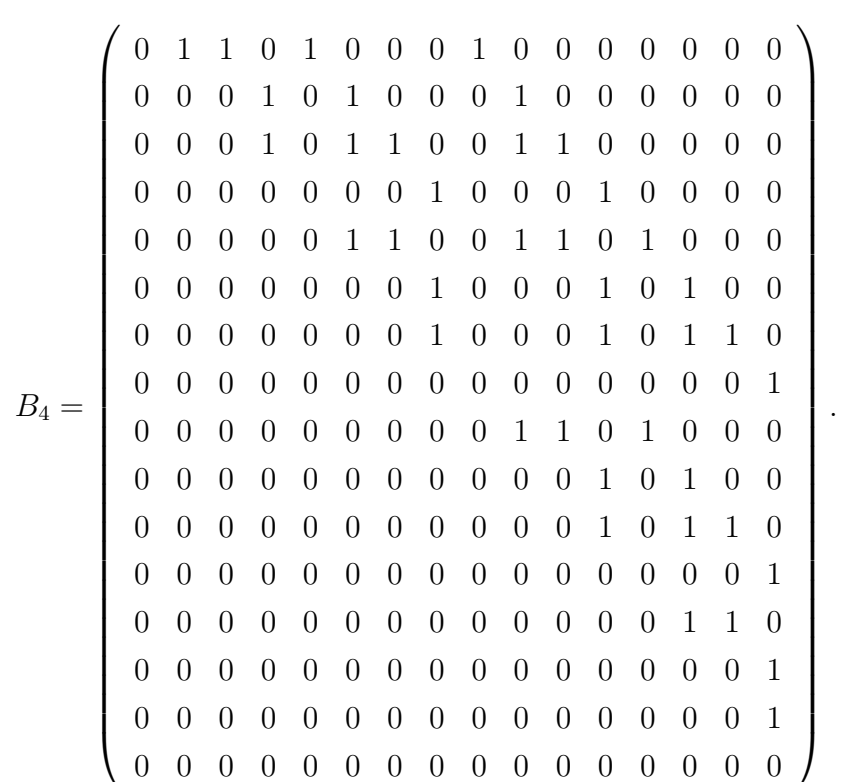

As matrizes  $B$  correspondem às condições de contorno "para dentro"do gelo quadrado. Os blocos superior esquerdo e inferior direito de T correspondem a condições de contorno *periódicas*, mais tradicionalmente estudadas para o *six-vertex model*. Este modelo é praticamente igual ao gelo quadrado, mas em cada linha se permite que as setas horizontais sejam para a esquerda ou para a direita, desde que sejam para o mesmo lado. A mesma coisa vale para as colunas, onde a seta vertical mais de cima e a mais de baixo de cada coluna tem que apontar para o mesmo lado.

No caso do six-vertex model, os dois blocos da matriz  $T$  que interessam são o superior esquerdo e o inferior direito, por isso trabalha-se com o traço desta matriz. Chame de P o bloco inferior direito de T. Naturalmente, as matrizes  $P$  não contém todas as condições periódicas, só aquelas em que ambas as setas horizontais apontam para a esquerda, mas elas serão importantes para montar uma relação de recorrência na montagem das matrizes B.

Ao cortar  $T$  em quatro blocos e escolher um, fixamos a direção das setas horizontais: a da esquerda por ter eliminado metade das colunas, e a da direita por ter eliminado metade das linhas. Agora a numeração das colunas e linhas começa com um dígito que indica se a primeira seta vertical

´e para cima ou para baixo, da seguinte maneira:

$$
B_n = \left(\begin{array}{cc} \begin{matrix} \begin{matrix} \begin{matrix} \cdot & \cdot & \cdot & \cdot \\ \cdot & \cdot & \cdot & \cdot \\ \cdot & \cdot & \cdot & \cdot \\ \end{matrix} & \cdot & \end{matrix} \\ \begin{matrix} \cdot & \cdot & \cdot & \cdot \\ \cdot & \cdot & \cdot & \cdot \\ \end{matrix} & \cdot & \cdot & \cdot \end{matrix} & \end{array}\right).
$$

A seta horizontal foi desenhada para deixar claro que estas setas estão no vértice mais da esquerda na linha de gelo quadrado. Na primeira entrada de  $B_n$ , a seta que falta deve ser para a direita, para que fiquem duas entrando e duas saindo. Assim, as n−1 setas que faltam devem se comportar exatamente como uma linha de gelo quadrado de tamanho  $n-1$ , ou seja, sua transferência é  $B_{n-1}$ . Na segunda entrada de  $B_n$ , a seta que falta deve ser para a esquerda, então as  $n-1$  setas restantes têm a transferência de uma matriz  $P_{n-1}$ : as duas setas horizontais são para a esquerda. A terceira entrada de  $B_n$  não representa uma configuração possível, e na quarta tamb´em a seta que falta deve ser para a direita. Fazendo um agrumento semelhande para a matriz  $P$ , temos

$$
B_1 = \begin{pmatrix} 0 & 1 \\ 0 & 0 \end{pmatrix},
$$
  
\n
$$
P_1 = \begin{pmatrix} 1 & 0 \\ 0 & 1 \end{pmatrix}.
$$
  
\n
$$
B_n = \begin{pmatrix} B_{n-1} & P_{n-1} \\ 0 & B_{n-1} \end{pmatrix},
$$
  
\n
$$
P_n = \begin{pmatrix} P_{n-1} & 0 \\ B_{n-1} & P_{n-1} \end{pmatrix},
$$

como pode ser observado nos exemplos de B acima.

# 4.4 ASM e potências de matrizes antiperiódicas

Sabemos que  $B, P$  e até mesmo o traço de T, são transformações que levam um conjunto de setas verticais acima de uma linha em um conjunto de setas verticais do mesmo tipo, abaixo daquela linha. Isso permite agora pensar na transferência de duas linhas. Cada entrada de  $B_n^2$  indica se é ou não possível passar de uma dada configuração de  $n$  setas verticais para uma outra, passando por duas linhas de gelo quadrado. $B_n^3$  passando por três linhas, e assim por diante. Temos, por exemplo,

$$
B_3^2 = \left(\begin{array}{cccccc} 0 & 0 & 0 & 2 \\ 0 & 0 & 0 & 0 \\ 0 & 0 & 0 & 0 \\ 0 & 0 & 0 & 0 & 0 \\ 0 & 0 & 0 & 0 & 0 & 0 \\ 0 & 0 & 0 & 0 & 0 & 0 \\ 0 & 0 & 0 & 0 & 0 & 0 & 0 \\ 0 & 0 & 0
$$

,

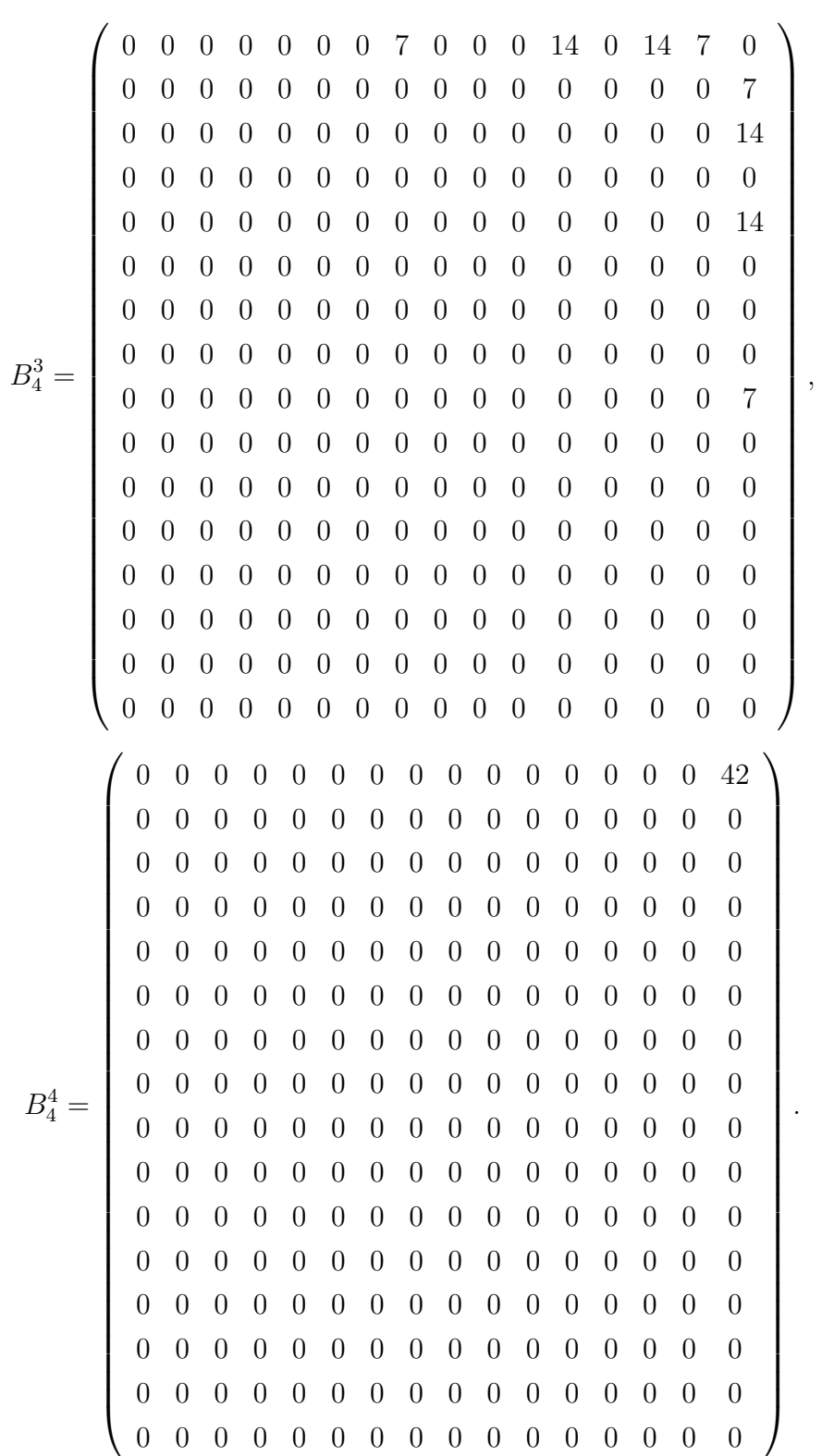

Agora aparecem outros números além de 0 e 1, pois pode haver mais de uma maneira de passar entre os conjuntos de setas verticais, quando usamos duas linhas. Por exemplo, com  $n = 2$  temos duas maneiras de passar de 11 para 00: as duas ASM de tamanho 2.

Devemos lembrar que, de uma linha para a linha seguinte, o número de setas para baixo aumenta de 1. Assim já temos várias posições de  $B_n^k$ 

que s˜ao obviamente zero: todas aquelas em que o n´umero de 1 no nome da coluna não for exatamente k mais do que o número de 1 no nome da linha.

Em particular,  $B_n^n$  tem todas as entradas iguais a zero, exceto o canto superior direito. Esta entrada representa o número de maneiras de, passando por n linhas, ir da configuração  $111...111$  para a configuração  $000...000$ . Ou seja: o número de ASM.

Voltando um passo, para  $B_n^{n-1}$ , temos na última coluna alguns números diferentes de zero, aqueles cuja linha tem apenas um dígito 1. Este  $\acute{e}$  o número de maneiras de, passando por  $n-1$  linhas, ir da configuração 111...111 para aquela que tem todas as setas para baixo, exceto uma. Ou seja: os famosos ASM refinados.

Na verdade, a última coluna de  $B_n^k$  sempre indica o número de maneiras de fazer aquele "gelo retangular", como se fosse um refinamento maior ainda das ASM. A última coluna de  $B_n$  contém 1 em todas as linhas correspondentes a configurações com apenas um dígito 0, pois estas são aquelas que podem ser alcançadas a partir da configuração 111...111. Por sua vez,  $B_n^2$  possui entradas diferentes de zero na última coluna, naquelas linhas que correspondem a configurações com dois dígitos zero. Assim, se somarmos todos os  $B_n^k$ , vamos ter uma matriz que na última coluna contém o número de maneiras de chegar de 111...111 a qualquer outra configuração, no número apropriado de passos. Isso acontece porque cada posição da última coluna só é diferente de zero em um determinado  $B_n^k$ . Em particular, a posição na primeira linha da última coluna desse somatório corresponde ao número de ASM.

Mas  $B_n^{n+1} = 0$ , então

$$
B_n + B_n^2 + \dots + B_n^n = (I - B_n)^{-1}.
$$

Vamos olhar, como exemplo, para o caso  $n = 3$ . Temos

$$
I - B_3 = \left(\begin{array}{rrrrrrrr} 1 & -1 & -1 & 0 & -1 & 0 & 0 & 0 \\ 0 & 1 & 0 & -1 & 0 & -1 & 0 & 0 \\ 0 & 0 & 1 & -1 & 0 & -1 & -1 & 0 \\ 0 & 0 & 0 & 1 & 0 & 0 & 0 & -1 \\ 0 & 0 & 0 & 0 & 1 & -1 & -1 & 0 \\ 0 & 0 & 0 & 0 & 0 & 1 & 0 & -1 \\ 0 & 0 & 0 & 0 & 0 & 0 & 1 & -1 \\ 0 & 0 & 0 & 0 & 0 & 0 & 0 & 1 \end{array}\right)
$$

.

Estamos interessados na posição  $(1,8)$  de  $(I - B_3)^{-1}$ . O determinante de

 $I - B_3$  é 1, por isso o número desejado é

$$
A_3 = -det \begin{pmatrix} -1 & -1 & 0 & -1 & 0 & 0 & 0 \\ 1 & 0 & -1 & 0 & -1 & 0 & 0 \\ 0 & 1 & -1 & 0 & -1 & -1 & 0 \\ 0 & 0 & 1 & 0 & 0 & 0 & -1 \\ 0 & 0 & 0 & 1 & -1 & -1 & 0 \\ 0 & 0 & 0 & 0 & 1 & 0 & -1 \\ 0 & 0 & 0 & 0 & 0 & 1 & -1 \end{pmatrix}.
$$

Os ASM refinados tamb´em aparecem como determinantes de matrizes como esta, onde uma outra linha foi removida. O fato dessas matrizes serem parecidas, s´o tendo uma linha diferente, pode indicar um outro caminho para a contagem do número de ASM. A relação entre os determinantes das matrizes referentes a dois ASM refinados seguidos pode chegar à já conhecida relação entre eles, fornecendo uma nova demonstração para a mesma e, consequentemente, para o número de ASM. Esta abordagem pode levar também à contagem mais geral dos gelos retangulares.

Um gelo retangular começa com todas as setas para cima e termina em alguma configuração de setas para cima e para baixo. Considerando as setas para cima como 0 e as para baixo como 1, isto identifica cada gelo retangular com um número em sua representação binária. Nesta ordem, os primeiros números da seqüência da quantidade de gelos retangulares são 1 das matrizes referentes a dois ASM refinados seguidos pode chegar à já<br>
2 conhecida relação entre eles, fornecendo uma nova demonstração para a<br>
2 mesma e, consequentemente, para o número de ASM. Esta abordagem pode<br>
le